<span id="page-0-0"></span>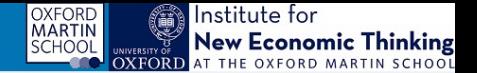

### **Would you have survived the sinking of the Titanic?**

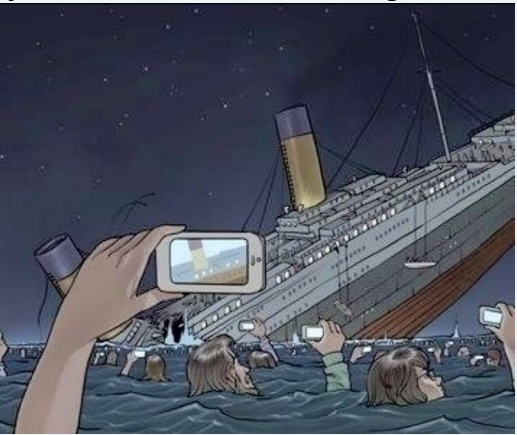

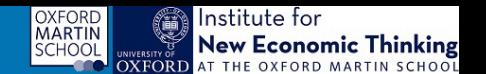

# **Econometrics: Computer Modelling**

Felix Pretis

# Programme for Economic Modelling Oxford Martin School, University of Oxford

Lecture 2: Micro-Econometrics: Limited Dep. Variable Models

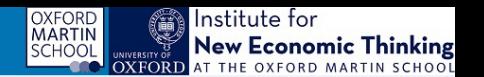

- 1: Intro to Econometric Software & Cross-Section Regression
- 2: **Micro-Econometrics: Limited Indep. Variable**
- 3: Macro-Econometrics: Time Series

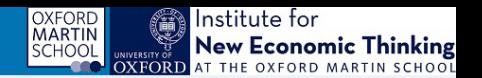

### **Last time**:

- Introduce econometric modelling in practice
- Introduce OxMetrics/PcGive Software

# **Today**:

- Binary dependent variables & Count data
	- Probability of being accepted into a Masters/PhD Programme (between [0,1])
	- Number of arrests (count)
	- Prob. of surviving the Titanic sinking, participating in labour force
- Additional functions in OxMetrics/PcGive

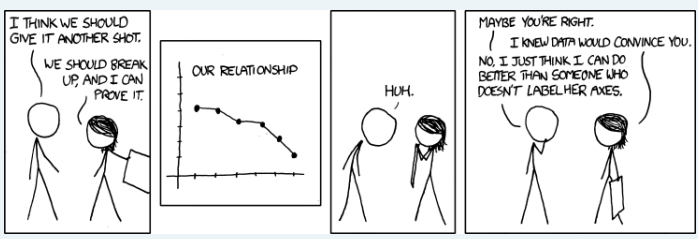

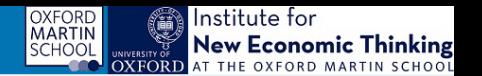

- Economies high dimensional, interdependent, heterogeneous, and evolving: comprehensive specification of all events is impossible.
- **Economic Theory** 
	- likely wrong and incomplete
	- **meaningless** without empirical support
	- Econometrics to discover new relationships from data
	- Econometrics can provide empirical support. . . or refutation.

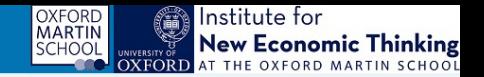

#### **Structure of data**

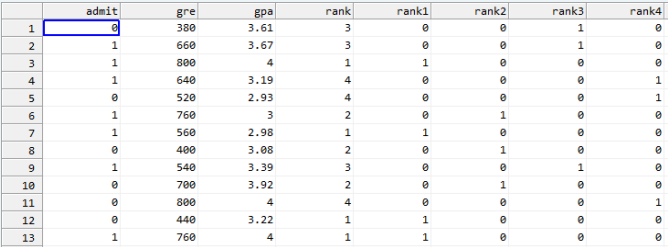

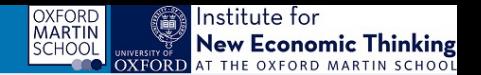

# Data on **admission to graduate school** (US) as a function of:

- GPA
- **GRE score**
- Rank of undergraduate institution
- **Dataset**: "gradschool.xlsx"

**Other file formats?** Datasets: .in7 & .bn7 files

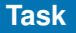

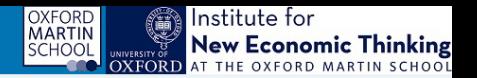

### Build a **Linear Probability Model** (LPM) for gradschool admission:

- Create a new database in OxMetrics
	- Go to File, New, OxMetrics Data
	- $\bullet$  Set start period = 1 (undated for cross-sectional data)
	- Copy & Paste Data from Excel file: "gradschool.xlsx"
	- Save as .in7 data file on your computer
- Or open .csv in OxMetrics
- Construct appropriate variables to take the rank of the university into account
	- *Algebra*:  $rank1 = (rank == 1) ? 1 : 0;$ creates a dummy variable  $= 1$  if rank==1
- Plot the observed and predicted values against GRE. Based on the model output highlight shortcomings of the LPM

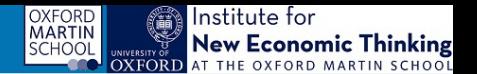

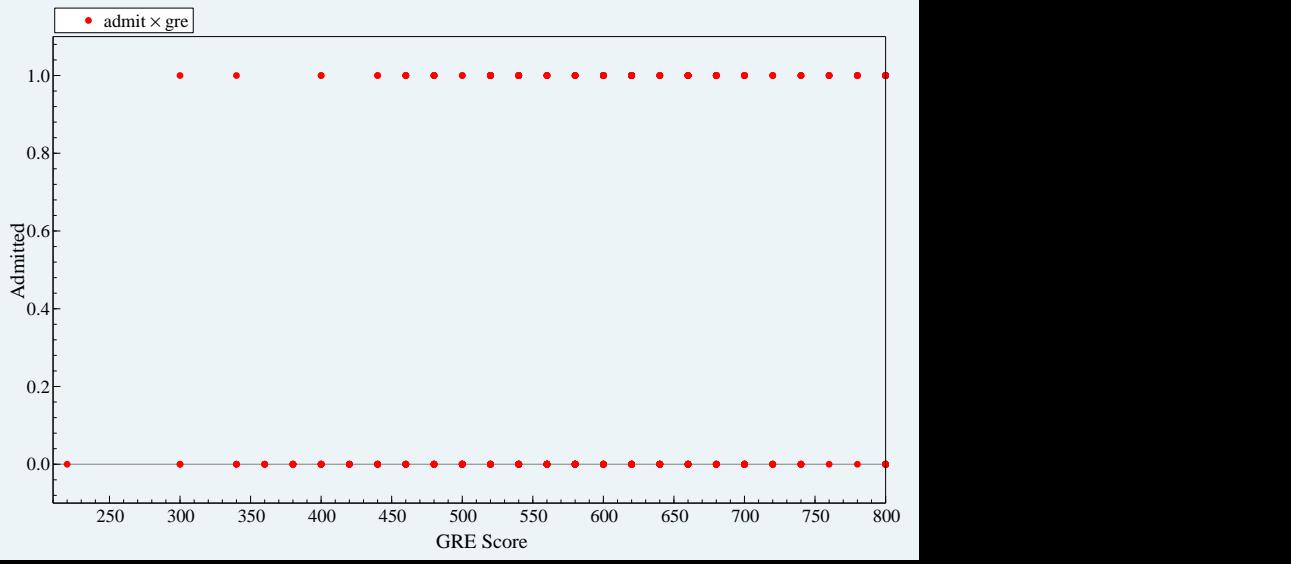

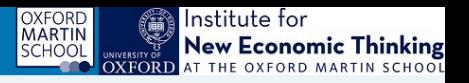

#### Fit a simple Linear probability model (OLS)

EQ( 1) Modelling admit by OLS-CS The dataset is: gradschool.in7 The estimation sample is:  $1 - 400$ 

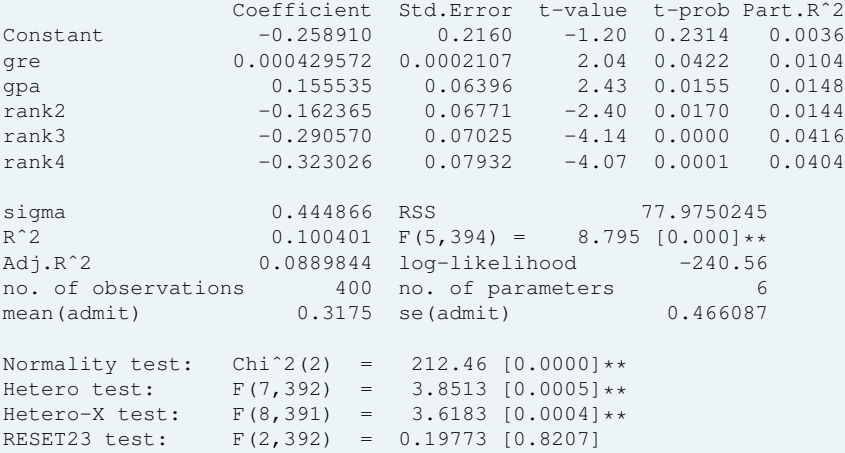

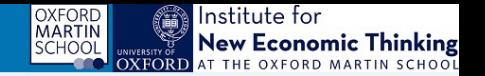

### **Concerns with Linear Probability Model**

- Assumes continuous dep. variable & constant effect of covariates on probability of success (could exceed 1)
- Predicted values outside [0,1] range: *Test Store...*
- Heteroskedasticity by construction:

$$
P(y = 1|x) = x'\beta + u \tag{1}
$$

$$
V(u|x) = x'\beta(1-x'\beta)
$$
 (2)

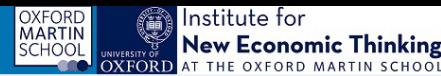

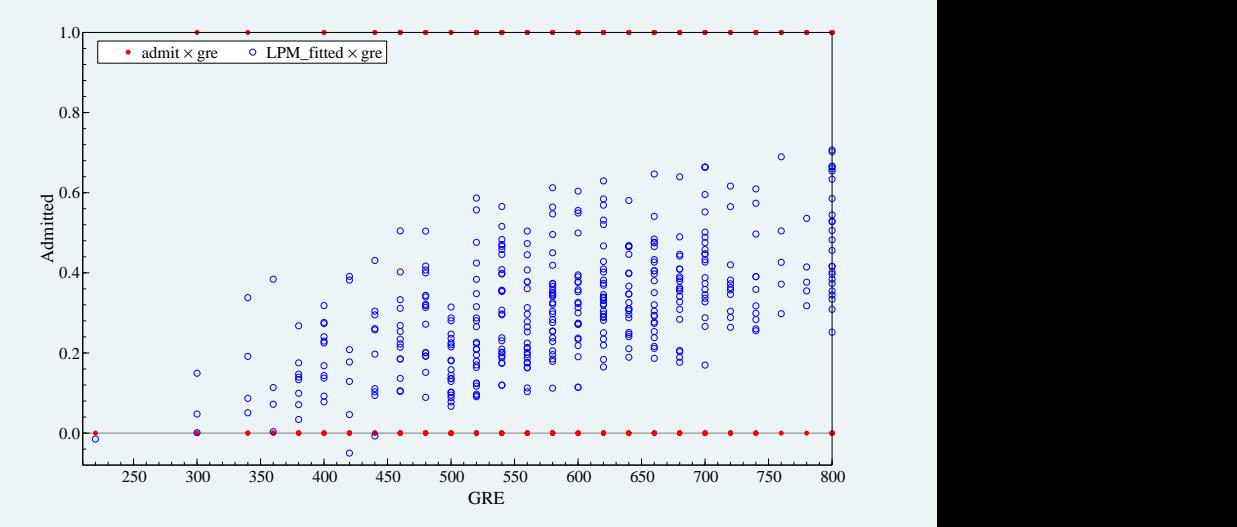

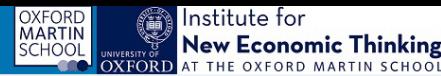

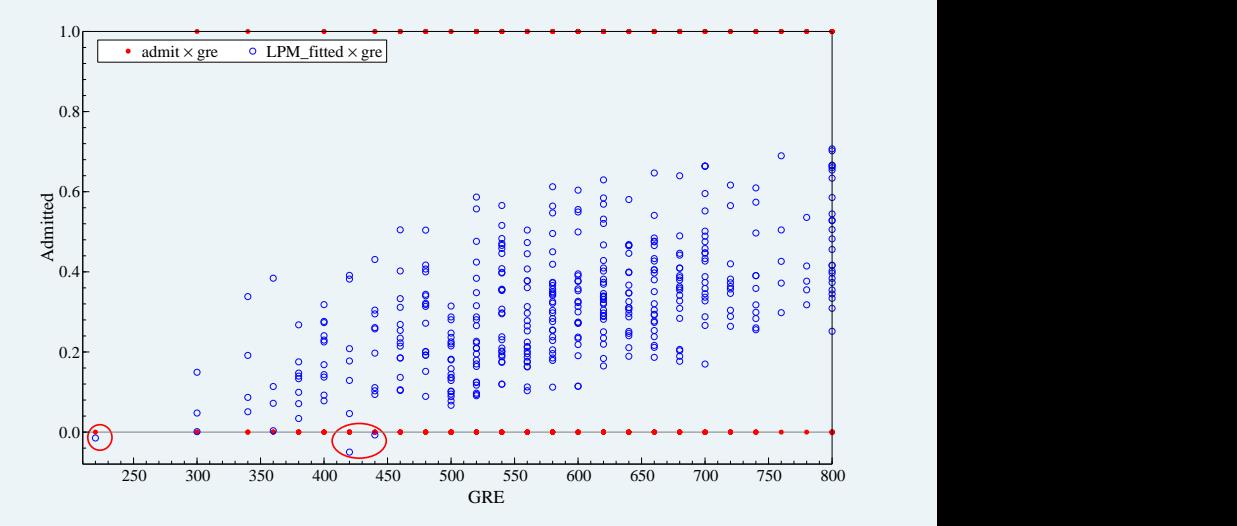

![](_page_13_Picture_1.jpeg)

### **Binary response variable**, link function  $G(\cdot)$

$$
P(y = 1|x) = G(\beta_0 + \beta_1 x_1 + \dots + \beta_k x_k) = G(\beta_0 + x\beta)
$$
 (3)

**Probit**:

$$
P(y = 1|x) = \Phi(x'\beta)
$$
 (4)

 $\Phi(\cdot)$  is the standard normal distribution function.

**Logistic Regression**:

$$
\mathsf{P}(y=1|x) = \frac{\exp{(\beta_0 + x\beta)}}{1 + \exp{(\beta_0 + x\beta)}}
$$

- Maximum Likelihood Estimation
- No analytical solution

(5)

![](_page_14_Picture_1.jpeg)

# **1) Log-Odds Ratio**

Note that the odds ratio (probability of success over probability of failure) in the logit model is given as:

$$
\frac{P(y=1|x)}{1-P(y=1|x)} = \exp(\beta_0 + x\beta)
$$
 (6)

Therefore, taking logs:

$$
\log\left(\frac{P(y=1|x)}{1-P(y=1|x)}\right) = \beta_0 + x\beta \tag{7}
$$

Thus, 100  $\times$   $\beta_k$  has the interpretation as % increase in odds ratio for a one-unit increase in  $x_k$ 

![](_page_15_Picture_1.jpeg)

# **2) Marginal Effects (ME)**

$$
\frac{\partial P(y=1|x)}{\partial x_k} = \frac{\partial}{\partial x_k} \left( \frac{\exp (\beta_0 + x\beta)}{1 + \exp (\beta_0 + x\beta)} \right)
$$
(8)  
=  $\beta_k P(y=1|x) (1 - P(y=1|x))$  (9)

- ME<sub>k</sub> same sign as coefficient  $\beta_k$
- Marginal effects are largest when  $P = 0.5$ , i.e. largest for individuals whose outcomes have the highest variance,  $p(1-p)$ .

![](_page_16_Picture_1.jpeg)

#### A big lead vields diminishing returns

Popular-vote win probability vs. popular-vote margin, based on the FiveThirtyEight polls-only forecast

![](_page_16_Figure_4.jpeg)

# <goo.gl/LUD7ft>

![](_page_17_Picture_1.jpeg)

- *Models for Discrete Data*
- *Binary Discrete Choice using PcGive*
- *Logit*
- *Newton's Method* (no analytical solution numerical algorithm)

# **What are the effects of rank, gpa, gre, on the probability of being admitted to Grad School?**

![](_page_18_Picture_1.jpeg)

CS( 1) Modelling admit by LOGIT The dataset is: gradschool.in7 The estimation sample is  $1 - 400$ 

![](_page_18_Picture_76.jpeg)

![](_page_18_Picture_77.jpeg)

![](_page_19_Picture_1.jpeg)

![](_page_19_Figure_2.jpeg)

![](_page_20_Picture_1.jpeg)

![](_page_20_Figure_2.jpeg)

![](_page_21_Picture_1.jpeg)

### **Replicability is important!**

Easy to make mistakes/forget what you have done. Code to reproduce your modelling:

- Batch code (intuitive code, similar to STATA do-files)
- Ox code (matrix programming language, similar to Matlab, R)

# **Batch Code:**

- .fl files
- ALT+B: Batch code for last model

![](_page_22_Picture_1.jpeg)

```
//Lecture 2: Micro-Econometrics, Limited Dependent Variable
//Linear Probability Model
module("PcGive");
package("PcGive", "Cross-section");
usedata("gradschool.in7");
system
   Y = \text{admit};Z = Constant, gre, gpa, rank2, rank3, rank4;
estimate("OLS-CS", 1, 1, 400, 1);
//Logistic Regression Model
module("PcGive");
package("LogitJD", "Binary");
usedata("gradschool.in7");
system
   Y = \text{admit};X = gre, gpa, rank2, rank3, rank4;
   F = Constant;
estimate("LOGIT", 1, 1, 400, 1);
```
![](_page_23_Picture_1.jpeg)

Using **Batch Code**, estimate and store the following models for Gradschool admissions:

- <sup>1</sup> A linear probability model without an intercept with a different base rank
- 2 A logistic regression without GPA variable and using observations for the individuals  $i = 50, ..., 200$ .
- <sup>3</sup> In the form of comments in batch code, add the results of a test that all rank variables can be dropped from the model.

![](_page_24_Picture_1.jpeg)

#### **Estimate**:

- LPM of *admit* on *constant* and *rank1*
- Logit Model of *admit* on *constant* and *rank1*

# **Compare predicted values between the two models**.

![](_page_25_Picture_1.jpeg)

#### **LPM** of *admit*:

The estimation sample is:  $1 - 400$ 

![](_page_25_Picture_130.jpeg)

Predicted:  $0.277 + 0.26 I_{\{\textsf{Rank=1}\}}}$ 

 $= 0.54$  (for Rank  $= 1$ )

### **Logit** of *admit*:

Coefficient Std.Error t-value t-prob Constant -0.957963 0.1213 -7.90 0.000 rank1 1.12227 0.2841 3.95 0.000  $\textsf{Predicted: } \frac{\exp\left(-0.957+1.12\textbf{I}_{\{\textsf{Rank}=1\}}\right)}{\left(1-\exp\left(-0.957+1.12\textbf{I}_{\{\textsf{Rank}=1\}}\right)\right)}$ 

 $= 0.277$  (for Rank  $\neq 1$ ) and  $= 0.54$  (for Rank  $= 1$ )

![](_page_26_Picture_1.jpeg)

# **So far**: Binary dependent variable [0,1] **Now**: Count data – Poisson regression

![](_page_26_Picture_3.jpeg)

![](_page_27_Picture_1.jpeg)

- Dependent Variable: non-negative integers 0,1,2...
- $\bullet$  y ∼ Poisson $(\mu)$
- linear model not ideal (as before)

Model expected value as exponential function:

$$
y_i = E[y_i|x_i] + u_i \tag{10}
$$

$$
E[y_i|x] = \exp(\beta_0 + \beta_1 x_{1,i} + \cdots + \beta_k x_{k,i})
$$
 (11)

$$
y_i = e^{x_i'\beta} + u_i \tag{12}
$$

**Interpretation**:

- Approx:  $100\beta_k\Delta x_k \approx \% \Delta E[y_i|x]$
- Exact proportional change: exp( $\beta_k\Delta x_k$ ) 1

 $P(Y)$ 

![](_page_28_Picture_1.jpeg)

Count data: 0, 1, 2, ..., modelled as **Poisson Distribution** with  $\lambda_i$ :

$$
E[y_i|x] = \lambda_i = \exp(\beta_0 + \beta_1 x_{1,i} + \dots + \beta_k x_{k,i})
$$
  
\n
$$
V[y_i|x] = E[y_i|x]
$$
  
\n
$$
Y = y_i|\lambda_i(x_i)) = \frac{e^{-\lambda_i}\lambda_i^{y_i}}{y_i!}
$$

Estimation using Maximum Likelihood.

![](_page_28_Figure_5.jpeg)

![](_page_29_Picture_1.jpeg)

#### **Modelling Number of Arrests**:

- Number of times a man is arrested in 1986: 'narr86'
- "arrests.in7"
- Plot the data!

![](_page_30_Picture_1.jpeg)

### **Poisson Regression**:

- *Models for Discrete Data*
- *Count Data using PcGive*

Model:

- Dependent variable: "narr86"
- Independent variables:
	- "pcnv" (prop. of prior arrests that led to conviction)
	- "avgsen" (avg sentence length)
	- "tottime" (time in prison since 18)
	- "ptime86" (months spent in prison)
	- "qemp86" (quarters employed)
	- "inc86" (income)
	- "black", "hispan"

![](_page_31_Picture_1.jpeg)

CS( 1) Modelling narr86 by POISSON The dataset is: arrests.in7 The estimation sample is  $1 - 2725$ 

![](_page_31_Picture_71.jpeg)

![](_page_32_Picture_1.jpeg)

- $\bullet$  Store the batch code as " fl" file.
- **1** What is the effect of being black/hispanic on the number of arrests?
- <sup>2</sup> Manually conduct a likelihood ratio test of: excluding *black*, *hispan*
	- Run Models in batch file.
	- LR  $= -2 \left[ \ln \left( \hat{\mathtt{L}}_{\mathtt{R}} \right) \ln \left( \hat{\mathtt{L}}_{\mathtt{UR}} \right) \right] \sim \chi^2_{\mathtt{q}}$
	- $\chi^2_2$ : 5% Critical value is 5.99

![](_page_33_Picture_1.jpeg)

#### **Surviving the Titanic**

### What is your estimated probability of survival?

![](_page_33_Picture_4.jpeg)

#### **Task: Titanic Survival**

![](_page_34_Picture_1.jpeg)

- Create variables that measure the cabin class (& clean data)
- Create a new database using "titanic\_data.csv"
- Estimate the probability of survival ("survived") using
	- **Cabin class**
	- $\bullet$  "sex": =1 if female
	- $\bullet$  "age": in years
	- "num sibs sp": number of siblings or spouses on board
	- "num par ch": number of parents or children on board

![](_page_34_Picture_10.jpeg)

![](_page_35_Picture_1.jpeg)

### **Answering the following questions:**

- **1** What is the unconditional probability of survival?
- 2 What is the average survival rate for each class?
- <sup>3</sup> Estimate the following models using **three** alternative methods and compare the results
	- Create batch file for your models & plots illustrating your results.
	- What is the effect of cabin class/sex/age/having siblings or kids on-board on the probability of survival? How can the coefficients be interpreted? What difference do you find between the two methods used?
	- What is your personal probability of survival for your assigned cabin class, given that you assume your parents were not on board, but your siblings/spouses (if you have any) would have been?
- <sup>4</sup> What determines the number of siblings people had on board?
	- Construct a test for class not affecting the number of siblings.

![](_page_36_Picture_1.jpeg)

#### **OxMetrics and PcGive Exercise**: Female labour force participation.

- Create a new database using "labourforce.xlsx"
- "inlf" binary variable =1 if married woman in labour force in 1975.

![](_page_36_Picture_80.jpeg)

![](_page_37_Picture_0.jpeg)

<span id="page-37-0"></span>![](_page_37_Picture_1.jpeg)

#### **Answering the following questions:**

- <sup>1</sup> Estimate models using two alternative methods and compare the results (create a batch file).
- <sup>2</sup> What is the effect of age/educ/experience/having kids on the probability of being in the labour force? What difference do you find between the two methods used?
- <sup>3</sup> Allow for diminishing marginal returns to experience. What are your findings?
- <sup>4</sup> Build a more general model, including additional covariates. Which ones are significant? How could you reduce the number of variables?
- <sup>5</sup> Using batch code, sequentially eliminate variables based on their significance (conduct backwards-elimination). What other model selection methods could you use? Advantages/disadvantages?
- **6** Classification: Hold back 200 observations, predict the labour force participation for the hold-back sample. What proportion are correctly classified? Build a model that achieves the highest classification rate.